# **UNIX File Management**

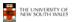

# **UNIX File Management**

- · We will focus on two types of files
  - Ordinary files (stream of bytes)
  - Directories
- · And mostly ignore the others
  - Character devices
  - Block devices
  - Named pipes
  - Sockets
  - Symbolic links

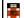

THE UNIVERSITY OF NEW SOUTH WALES 2

## UNIX index node (inode)

- · Each file is represented by an Inode
- · Inode contains all of a file's metadata
  - Access rights, owner,accounting info
- (partial) block index table of a file
- Each inode has a unique number (within a partition)
  - System oriented name
  - Try 'Is -i' on Unix (Linux)
- · Directories map file names to inode numbers
  - Map human-oriented to system-oriented names
  - Mapping can be many-to-one
    - Hard links

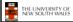

3

| mode            |
|-----------------|
| uid             |
| gid             |
| atime           |
| ctime           |
| mtime           |
| size            |
| block count     |
| reference count |
| direct blocks   |
| (10)            |
| single indirect |
| double indirect |
| triple indirect |
|                 |
|                 |

THE UNIVERSITY OF NEW SOUTH WALES

# **Inode Contents**

- Mode
  - Type
    - Regular file or directory
  - Access mode
  - rwxrwxrwx
- Uid
  - User ID
- Gid
  - Group ID

|                                      | 1                                       |   |  |
|--------------------------------------|-----------------------------------------|---|--|
| mode                                 |                                         |   |  |
| uid                                  | Inode Contents                          |   |  |
| gid                                  |                                         |   |  |
| atime                                |                                         |   |  |
| ctime                                | • atime                                 |   |  |
| mtime                                | <ul> <li>Time of last access</li> </ul> |   |  |
| size                                 | • ctime                                 |   |  |
| block count                          | - Time when file was                    |   |  |
| reference count                      | - Time when me was                      |   |  |
| direct blocks                        |                                         |   |  |
| (10)                                 | • mtime                                 |   |  |
| single indirect                      | – Time when file was                    |   |  |
| double indirect                      | last modified                           |   |  |
| triple indirect                      | •                                       |   |  |
| a.p.o .nanoot                        | I                                       |   |  |
| THE UNIVERSITY OF<br>NEW SOUTH WALES |                                         | 5 |  |

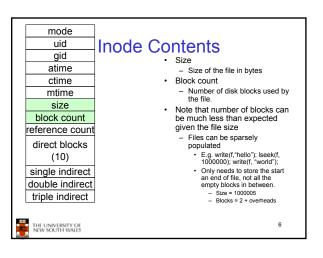

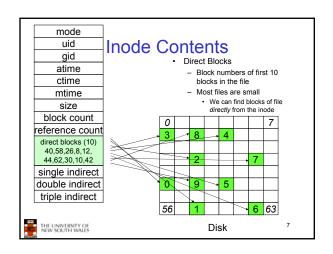

# Problem

- How do we store files greater than 10 blocks in size?
  - Adding significantly more direct entries in the inode results in many unused entries most of the time.

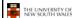

8

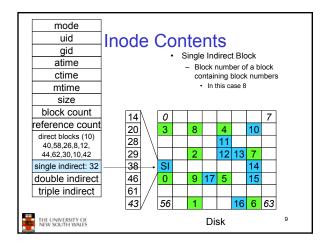

# Single Indirection

- · Requires two disk access to read
  - One for the indirect block; one for the target block
- · Max File Size
  - In previous example
    - 10 direct + 8 indirect = 18 block file
  - A more realistic example
    - Assume 1Kbyte block size, 4 byte block numbers
    - 10 \* 1K + 1K/4 \* 1K = 266 Kbytes
- For large majority of files (< 266 K), only one or two accesses required to read any block in file.

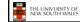

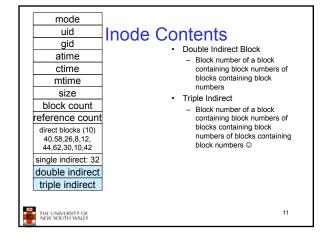

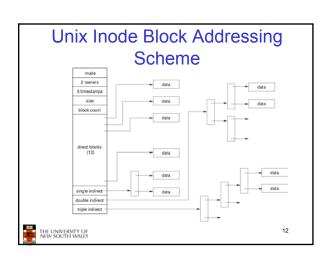

#### Max File Size

- · Assume 4 bytes block numbers and 1K blocks
- · The number of addressable blocks
  - Direct Blocks = 12
  - Single Indirect Blocks = 256
  - Double Indirect Blocks = 256 \* 256 = 65536
  - Triple Indirect Blocks = 256 \* 256 \* 256 = 16777216
- May File Size
  - 12 + 256 + 65536 + 16777216 = 16843020 = 16 GB

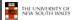

13

# Some Best and Worst Case Access Patterns

- · To read 1 byte
  - Best:
    - · 1 access via direct block
  - Worst:
  - · 4 accesses via the triple indirect block
- To write 1 byte
  - Best
    - 1 write via direct block (with no previous content)
  - Worst:
    - 4 reads (to get previous contents of block via triple indirect) +
    - 1 write (to write modified block back)

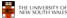

14

### Worst Case Access Patterns with Unallocated Indirect Blocks

- · Worst to write 1 byte
  - 4 writes (3 indirect blocks; 1 data)
  - 1 read, 4 writes (read-write 1 indirect, write 2; write 1 data)
  - 2 reads, 3 writes (read 1 indirect, read-write 1 indirect, write 1; write 1 data)
  - 3 reads, 2 writes (read 2, read-write 1; write 1 data)
- Worst to read 1 byte
  - If reading writes an zero-filled block on disk
    - Worst case is same as write 1 byte
  - If not, worst-case depends on how deep is the current indirect block tree.

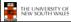

15

# **Inode Summary**

- The inode contains the on disk data associated with a file
  - Contains mode, owner, and other bookkeeping
  - Efficient random and sequential access via indexed allocation
  - Small files (the majority of files) require only a single access
  - Larger files require progressively more disk accesses for random access
  - · Sequential access is still efficient
  - Can support really large files via increasing levels of indirection

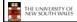

16

## Where/How are Inodes Stored

Boot Super Inode Block Block Array Data Blocks

- · System V Disk Layout (s5fs)
  - Boot Block
    - · contain code to bootstrap the OS
  - Super Block
    - Contains attributes of the file system itself
      - e.g. size, number of inodes, start block of inode array, start of data block area, free inode list, free data block list
  - Inode Array
- Data blocks

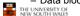

17

# Some problems with s5fs

- · Inodes at start of disk; data blocks end
  - Long seek times
    - Must read inode before reading data blocks
- · Only one superblock
  - Corrupt the superblock and entire file system is lost
- · Block allocation suboptimal
  - Consecutive free block list created at FS format time
    - Allocation and de-allocation eventually randomises the list resulting the random allocation
- · Inodes allocated randomly
  - Directory listing resulted in random inode access patterns

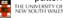

# Berkeley Fast Filesystem (FFS)

- · Historically followed s5fs
  - Addressed many limitations with s5fs
  - Linux mostly similar, so we will focus on Linux

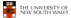

19

### The Linux Ext2 File System

- · Second Extended Filesystem
  - Evolved from Minix filesystem (via "Extended Filesystem")
- - Block size (1024, 2048, and 4096) configured as FS creation
  - Pre-allocated inodes (max number also configured at FS
  - Block groups to increase locality of reference (from BSD
  - Symbolic links < 60 characters stored within inode</li>
- Main Problem: unclean unmount →e2fsck
  - Ext3fs keeps a journal of (meta-data) updates
  - Journal is a file where updated are logged
  - Compatible with ext2fs

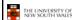

20

### Layout of an Ext2 Partition

| Boot  | Block Group | Block Group |
|-------|-------------|-------------|
| Block | 0           | <br>n       |

- Disk divided into one or more partitions
- · Partition:
  - Reserved boot block,
  - Collection of equally sized block groups
  - All block groups have the same structure

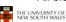

21

# Layout of a Block Group

| Super<br>Block | Group<br>Descrip-<br>tors | Data<br>Block<br>Bitmap | Inode<br>Bitmap | Inode<br>Table | Data blocks |
|----------------|---------------------------|-------------------------|-----------------|----------------|-------------|
| 1 blk          | n blks                    | 1 blk                   | 1 blk           | m blks         | k blks      |

1 blk n blks 1 blk Replicated super block

- For e2fsck

Group descriptors

- Bitmaps identify used inodes/blocks
- All block have the same number of data blocks
- Advantages of this structure:
  - Replication simplifies recovery
  - Proximity of inode tables and data blocks (reduces seek time)

m blks

k blks

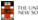

THE UNIVERSITY OF NEW SOUTH WALES

# Superblocks

- Size of the file system, block size and similar parameters
- · Overall free inode and block counters
- · Data indicating whether file system check is needed:
  - Uncleanly unmounted
  - Inconsistency
  - Certain number of mounts since last check
  - Certain time expired since last check
- Replicated to provide redundancy to add recoverability

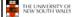

23

## **Group Descriptors**

- · Location of the bitmaps
- · Counter for free blocks and inodes in this
- · Number of directories in the group

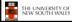

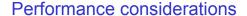

- · EXT2 optimisations
  - Read-ahead for directories
    - · For directory searching
  - Block groups cluster related inodes and data blocks
  - Pre-allocation of blocks on write (up to 8 blocks)
    - · 8 bits in bit tables
    - · Better contiguity when there are concurrent writes
- FFS optimisations
  - Files within a directory in the same group

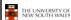

25

#### Thus far...

- · Inodes representing files laid out on disk.
- · Inodes are referred to by number!!!
  - How do users name files? By number?
  - Try Is -i to see how useful inode numbers are....

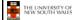

26

#### Ext2fs Directories inode rec\_len | name\_len name... · Directories are files of a special type Consider it a file of special format, managed by the kernel, that

- - uses most of the same machinery to implement it Inodes etc.
- · Directories translate names to inode numbers
- · Directory entries are of variable length
- Entries can be deleted in place
  - inode = 0
  - Add to length of previous entry
  - use null terminated strings for names

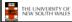

27

#### **Ext2fs Directories** Inode No Rec Length • "f1" = inode 7 Name Length f' '1' 0 0 • "file2" = inode 43 43 • "f3" = inode 85 16 'f' 'i' 'l' 'e 2'000 12 f' '3' 0 0 THE UNIVERSITY OF NEW SOUTH WALES

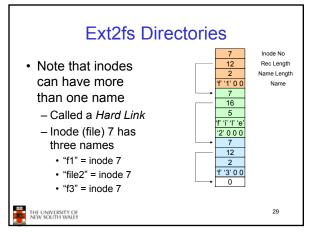

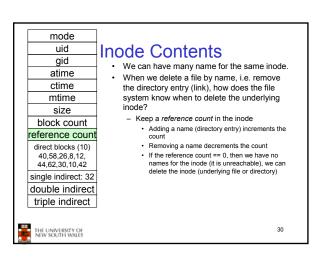

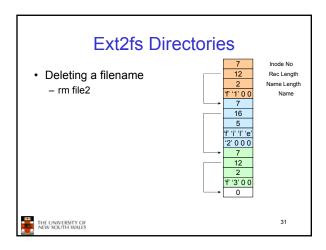

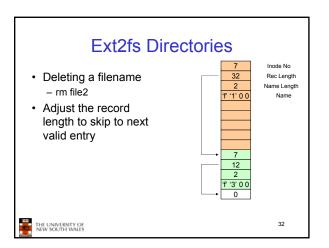

# Kernel File-related Data Structures and Interfaces

- We have reviewed how files and directories are stored on disk
- We know the UNIX file system-call interface
  - open, close, read, write, Iseek,.....
- · What is in between?

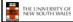

33

# What do we need to keep track of?

- · File descriptors
  - Each open file has a file descriptor
  - Read/Write/Iseek/.... use them to specify which file to operate on.
- File pointer
  - Determines where in the file the next read or write is performed
- Mode
  - Was the file opened read-only, etc....

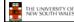

24

# An Option?

- Use inode numbers as file descriptors and add a file pointer to the inode
- Problems
  - What happens when we concurrently open the same file twice?
    - We should get two separate file descriptors and file pointers....

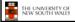

35

# An Option? • Single global open file array – fd is an index into the array – Entries contain file pointer and pointer to an inode

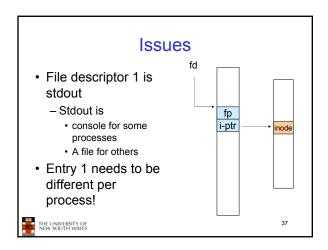

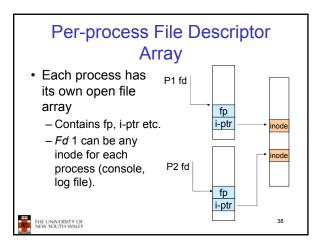

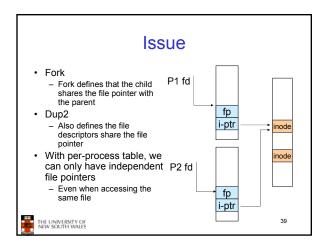

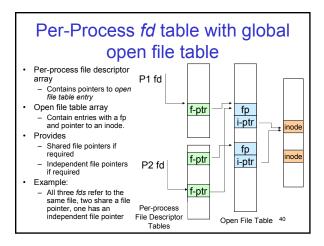

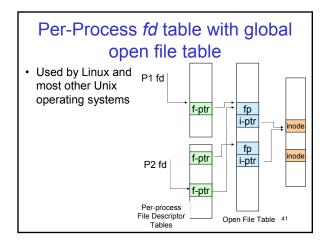

# Older Systems only had a single file system • They had file system specific open, close, read, write, ... calls. • The open file table pointed to an in-memory representation of the inode – inode format was specific to the file system used (s5fs, Berkley FFS, etc) • However, modern systems need to support many file system types – ISO9660 (CDROM), MSDOS (floppy), ext2fs, tmpfs

# Supporting Multiple File Systems

- Alternatives
  - Change the file system code to understand different file system types
    - Prone to code bloat, complex, non-solution
  - Provide a framework that separates file system independent and file system dependent code.
    - · Allows different file systems to be "plugged in"
    - File descriptor, open file table and other parts of the kernel can be independent of underlying file system

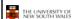

43

# Virtual File System (VFS)

- Provides single system call interface for many file systems
  - E.g., UFS, Ext2, XFS, DOS, ISO9660,...
- Transparent handling of network file systems
  - E.g., NFS, AFS, CODA
- File-based interface to arbitrary device drivers (/dev)
- File-based interface to kernel data structures (/proc)
- · Provides an indirection layer for system calls
  - File operation table set up at file open time
  - Points to actual handling code for particular type
  - Further file operations redirected to those functions

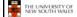

44

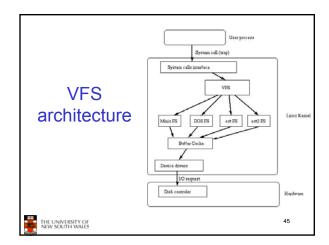

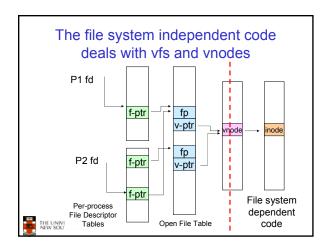

# VFS Interface Reference S.R. Kleiman., "Vnodes: An Architecture for Multiple File System Types in Sun Unix," USENIX Association: Summer Conference Proceedings, Atlanta, 1986 Linux and OS/161 differ slightly, but the principles are the same Two major data types Vfs Represents all file system types Contains pointers to functions to manipulate each file system as a whole (e.g. mount, unmount) Form a standard interface to the file system Vnode Represents a file (inode) in the underlying filesystem Points to the real inode Contains pointers to functions to manipulate files/inodes (e.g. open, close, read, write,...)

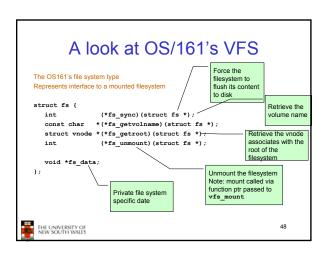

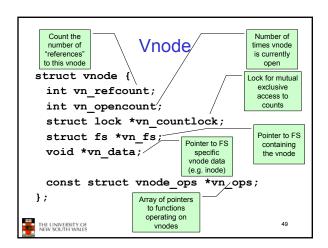

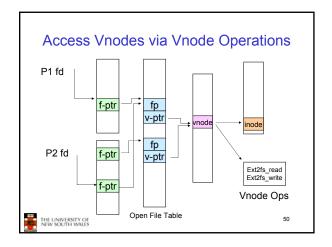

```
Vnode Ops

• Note that most operation are on vnodes. How do we operate on file names?

- Higher level API on names that uses the internal VOP * functions

int vfs_open(char *path, int openflags, struct vnode **ret);
void vfs_close(struct vnode *vn);
int vfs_readlink(char *path, struct uio *data);
int vfs_mkdir(char *path);
int vfs_mkdir(char *path);
int vfs_remove(char *path);
int vfs_remove(char *path);
int vfs_rename(char *oldpath, char *newpath);
int vfs_getowd(char *path);
int vfs_getowd(struct uio *buf);

**PRICENTIFICATION**

**PRICENTIFICATION**

**PRICENTIFICATION**

**PRICENTIFICATION**

**PRICENTIFICATION**

**PRICENTIFICATION**

**PRICENTIFICATION**

**PRICENTIFICATION**

**PRICENTIFICATION**

**PRICENTIFICATION**

**PRICENTIFICATION**

**PRICENTIFICATION**

**PRICENTIFICATION**

**PRICENTIFICATION**

**PRICENTIFICATION**

**PRICENTIFICATION**

**PRICENTIFICATION**

**PRICENTIFICATION**

**PRICENTIFICATION**

**PRICENTIFICATION**

**PRICENTIFICATION**

**PRICENTIFICATION**

**PRICENTIFICATION**

**PRICENTIFICATION**

**PRICENTIFICATION**

**PRICENTIFICATION**

**PRICENTIFICATION**

**PRICENTIFICATION**

**PRICENTIFICATION**

**PRICENTIFICATION**

**PRICENTIFICATION**

**PRICENTIFICATION**

**PRICENTIFICATION**

**PRICENTIFICATION**

**PRICENTIFICATION**

**PRICENTIFICATION**

**PRICENTIFICATION**

**PRICENTIFICATION**

**PRICENTIFICATION**

**PRICENTIFICATION**

**PRICENTIFICATION**

**PRICENTIFICATION**

**PRICENTIFICATION**

**PRICENTIFICATION**

**PRICENTIFICATION**

**PRICENTIFICATION**

**PRICENTIFICATION**

**PRICENTIFICATION**

**PRICENTIFICATION**

**PRICENTIFICATION**

**PRICENTIFICATION**

**PRICENTIFICATION**

**PRICENTIFICATION**

**PRICENTIFICATION**

**PRICENTIFICATION**

**PRICENTIFICATION**

**PRICENTIFICATION**

**PRICENTIFICATION**

**PRICENTIFICATION**

**PRICENTIFICATION**

**PRICENTIFICATION**

**PRICENTIFICATION**

**PRICENTIFICATION**

**PRICENTIFICATION**

**PRICENTIFICATION**

**PRICENTIFICATION**

**PRICENTIFICATION**

**PRICENTIFICATION**

**PRICENTIFICATION**

**PRICENTIFI
```

```
Example: OS/161 emufs vnode
                                      ops
                                                emufs_file_gettype,
emufs_tryseek,
* Function table for emufs
   files.
                                                emufs_fsync,
UNIMP, /* mmap */
static const struct vnode_ops
  emufs_fileops = {
   VOP_MAGIC, /* mark this a
   valid vnode ops table */
                                                emufs truncate.
                                                NOTDIR, /* namefile */
                                                NOTDIR.
   emufs open,
                                                           /* symlink */
                                                NOTDIR.
   emufs_close,
emufs_reclaim,
                                                NOTDIR, /* mkdir */
NOTDIR, /* link */
                                                          /* remove */
/* rmdir */
                                                NOTDIR,
                                                NOTDIR,
   NOTDIR, /* readlink */
NOTDIR, /* getdirentry */
                                                NOTDIR,
                                                          /* lookup */
   emufs write,
                                                NOTDIR.
                                                NOTDIR, /* lookparent */
   emufs_stat,
```

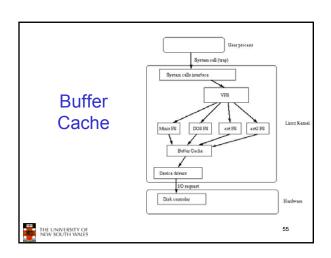

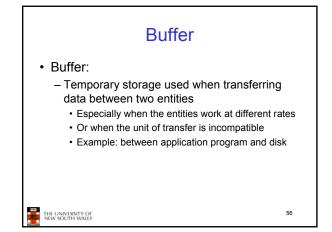

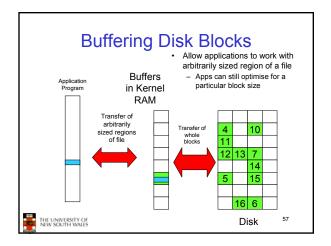

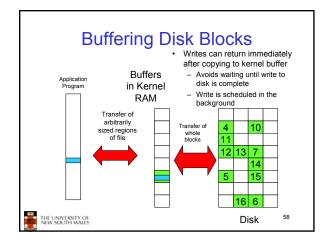

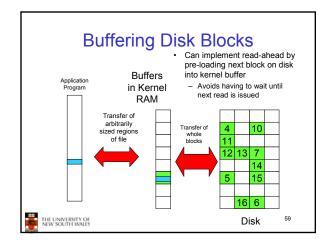

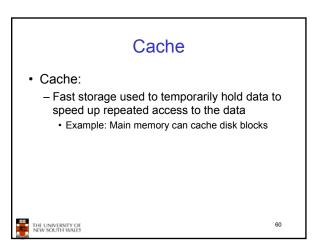

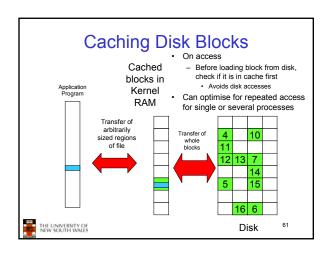

# Buffering and caching are related

- Data is read into buffer; extra cache copy would be wasteful
- · After use, block should be put in cache
- · Future access may hit cached copy
- Cache utilises unused kernel memory space; may have to shrink

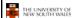

62

# Unix Buffer Cache On read - Hash the device#, block# - Check if match in buffer cache - Yes, simply use in-memory copy - No, follow the collision chain - If not found, we load block from disk into cache

# Replacement

- What happens when the buffer cache is full and we need to read another block into memory?
  - We must choose an existing entry to replace
  - Similar to page replacement policy
    - · Can use FIFO, Clock, LRU, etc.
    - Except disk accesses are much less frequent and take longer than memory references, so LRU is possible
    - · However, is strict LRU what we want?
      - What is different between paged data in RAM and file data in RAM?

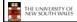

64

# File System Consistency

- Paged data is not expected to survive crashes or power failures
- · File data is expected to survive
- Strict LRU could keep critical data in memory forever if it is frequently used.

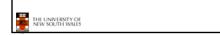

### File System Consistency

- Generally, cached disk blocks are prioritised in terms of how critical they are to file system consistency
  - Directory blocks, inode blocks if lost can corrupt the entire filesystem
    - · E.g. imagine losing the root directory
    - These blocks are usually scheduled for immediate write to disk
  - Data blocks if lost corrupt only the file that they are associated with
    - These block are only scheduled for write back to disk periodically
    - In UNIX, flushd (flush daemon) flushes all modified blocks to disk every 30 seconds

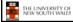

65

# File System Consistency • Alternatively, use a write-through cache

- - All modified blocks are written immediately to disk
  - Generates much more disk traffic
    - Temporary files written back
    - Multiple updates not combined
  - Used by DOS
  - Gave okay consistency when
     Floppies were removed from drives
     Users were constantly resetting (or crashing) their machines
     Still used, e.g. USB storage devices

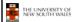